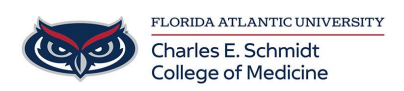

[Knowledgebase](https://comsupport.fau.edu/focus-win/kb) > [Office/Windows Support](https://comsupport.fau.edu/focus-win/kb/office-windows-support-2) > [How to filter Data in a Pivot Table using Slicers](https://comsupport.fau.edu/focus-win/kb/articles/how-to-filter-data-in-a-pivot-table-using-slicers)

How to filter Data in a Pivot Table using Slicers Marcelle Gornitsky - 2019-09-26 - [Office/Windows Support](https://comsupport.fau.edu/focus-win/kb/office-windows-support-2)

**How to filter Data in a Pivot Table using Slicers**

For more information, please visit this [link](https://support.office.com/en-us/article/filter-data-in-a-pivottable-cc1ed287-3a97-4e95-b377-ddfafe79fa8f?ui=en-US&rs=en-US&ad=US)

For in person person training request, please submit a ticket.